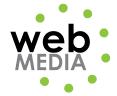

| Name: |  |  |
|-------|--|--|
|-------|--|--|

## HTML Project #2

Unit #2 - HTML

**Directions:** Create the following html page using an HTML editor. Choose your favorite band/artist. Title the page "HTML Project #2" and save is as "html\_project2.html".

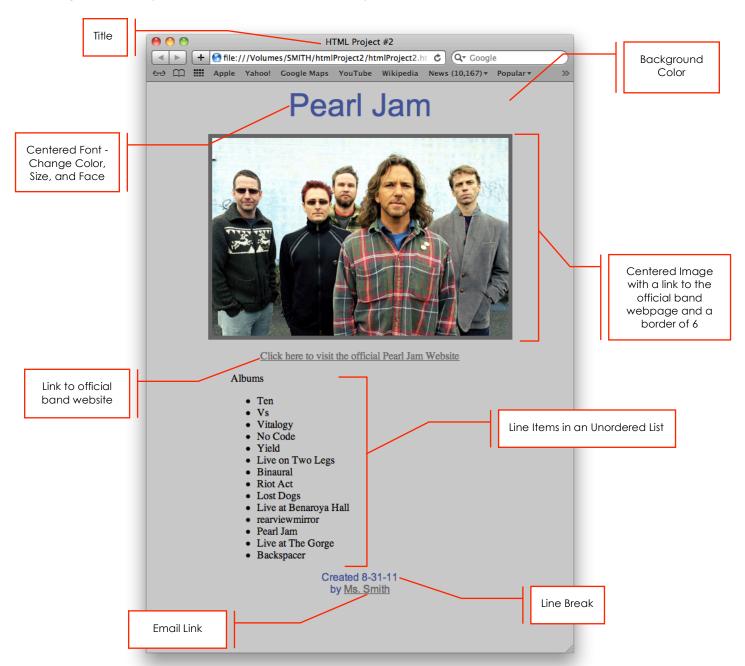